# **AdafruitMPL115A2 Library Documentation**

*Release 1.0*

**Carter Nelson**

**Jan 20, 2021**

## **Contents**

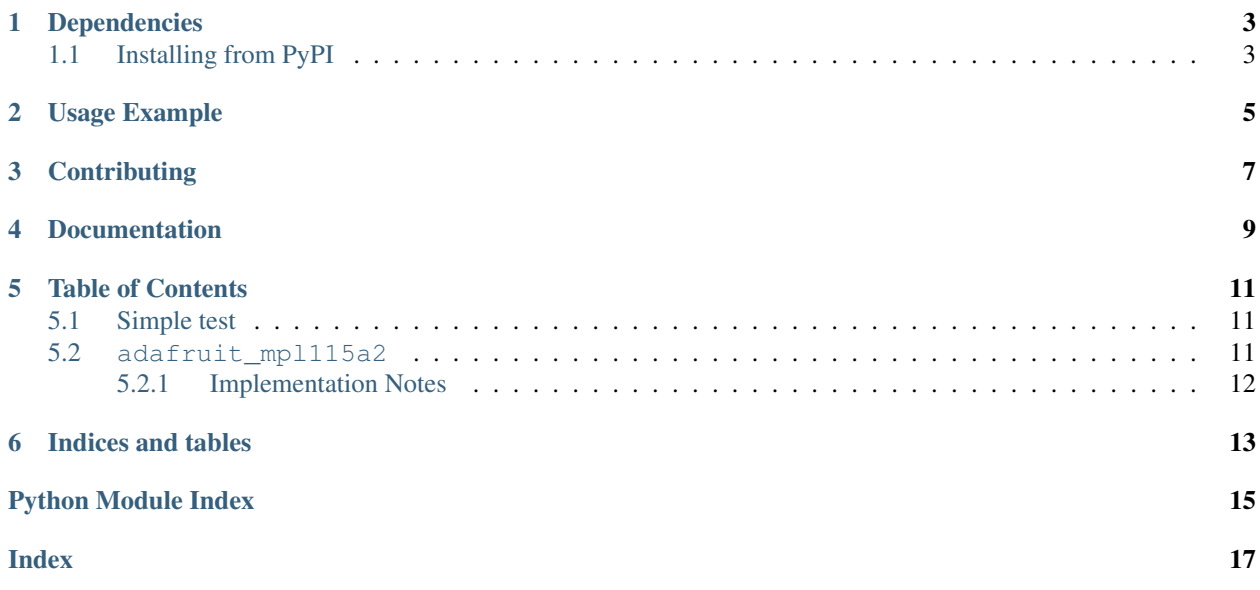

CircuitPython driver for MPL115A2 I2C Barometric Pressure/Temperature Sensor.

### Dependencies

#### <span id="page-6-0"></span>This driver depends on:

- [Adafruit CircuitPython](https://github.com/adafruit/circuitpython)
- [Bus Device](https://github.com/adafruit/Adafruit_CircuitPython_BusDevice)

Please ensure all dependencies are available on the CircuitPython filesystem. This is easily achieved by downloading [the Adafruit library and driver bundle.](https://github.com/adafruit/Adafruit_CircuitPython_Bundle)

### <span id="page-6-1"></span>**1.1 Installing from PyPI**

On supported GNU/Linux systems like the Raspberry Pi, you can install the driver locally [from PyPI.](https://pypi.org/project/adafruit-circuitpython-mpl115a2/) To install for current user:

pip3 install adafruit-circuitpython-mpl115a2

To install system-wide (this may be required in some cases):

sudo pip3 install adafruit-circuitpython-mpl115a2

To install in a virtual environment in your current project:

```
mkdir project-name && cd project-name
python3 -m venv .env
source .env/bin/activate
pip3 install adafruit-circuitpython-mpl115a2
```
Usage Example

<span id="page-8-0"></span>See usage examples in the examples folder.

## **Contributing**

<span id="page-10-0"></span>Contributions are welcome! Please read our [Code of Conduct](https://github.com/adafruit/Adafruit_CircuitPython_MPL115A2/blob/master/CODE_OF_CONDUCT.md) before contributing to help this project stay welcoming.

Documentation

<span id="page-12-0"></span>For information on building library documentation, please check out [this guide.](https://learn.adafruit.com/creating-and-sharing-a-circuitpython-library/sharing-our-docs-on-readthedocs#sphinx-5-1)

### Table of Contents

#### <span id="page-14-4"></span><span id="page-14-1"></span><span id="page-14-0"></span>**5.1 Simple test**

Ensure your device works with this simple test.

Listing 1: examples/mpl115a2\_simpletest.py

```
1 # SPDX-FileCopyrightText: 2021 ladyada for Adafruit Industries
2 # SPDX-License-Identifier: MIT
3
4 import time
5 import board
6 import busio
7 import adafruit_mpl115a2
8
9 \mid 12c = \text{busio.I2C}(\text{board.SCL}, \text{board.SDA})10
11 mpl = adafruit_mpl115a2.MPL115A2(i2c)
12
13 while True:
14 print("Pressure: {} Temperature: {}".format(mpl.pressure, mpl.temperature))
15 time.sleep(1)
```
#### <span id="page-14-3"></span><span id="page-14-2"></span>**5.2 adafruit\_mpl115a2**

CircuitPython driver for MPL115A2 I2C Barometric Pressure/Temperature Sensor.

• Author(s): Carter Nelson

#### <span id="page-15-1"></span><span id="page-15-0"></span>**5.2.1 Implementation Notes**

#### Hardware:

• [MPL115A2 I2C Barometric Pressure/Temperature Sensor](https://www.adafruit.com/product/992)

#### Software and Dependencies:

- Adafruit CircuitPython firmware for the supported boards: <https://github.com/adafruit/circuitpython/releases>
- Adafruit's Bus Device library: [https://github.com/adafruit/Adafruit\\_CircuitPython\\_BusDevice](https://github.com/adafruit/Adafruit_CircuitPython_BusDevice)

#### **class** adafruit\_mpl115a2.**MPL115A2**(*i2c*, *address=96*) Driver for MPL115A2 I2C barometric pressure / temperature sensor.

#### **pressure**

The pressure in hPa.

#### **temperature**

The temperature in deg C.

Indices and tables

- <span id="page-16-0"></span>• genindex
- modindex
- search

Python Module Index

<span id="page-18-0"></span>a

adafruit\_mpl115a2, [11](#page-14-3)

### Index

## <span id="page-20-0"></span>A

adafruit\_mpl115a2 (*module*), [11](#page-14-4)

### M

MPL115A2 (*class in adafruit\_mpl115a2*), [12](#page-15-1)

### P

pressure (*adafruit\_mpl115a2.MPL115A2 attribute*), [12](#page-15-1)

## T

temperature (*adafruit\_mpl115a2.MPL115A2 attribute*), [12](#page-15-1)